# EZproxy FAQ for Nexis Uni™ Migration

Below is general guidance for institutions that use EZproxy for their remote authentication to assist with some common questions relating to the migration to Nexis Uni™. For more specific guidance or answers to questions not addressed below, please access EZproxy's support site:

http://www.oclc.org/support/services/ezproxy.en.html

### Does Nexis Uni require a new proxy stanza?

YES. When your institution migrates to Nexis Uni, you will need to add a new stanza to your EZproxy configuration file. That new stanza is available from the EZproxy support site at this location:

https://www.oclc.org/support/services/ezproxy/ documentation/db/nexis-uni.en.html#par\_text\_title

This page also features additional information about configuration requirements for the Nexis Uni stanza.

#### Do I need to delete or change any existing LexisNexis stanzas?

NO. You do not need to delete any existing LexisNexis stanzas. However, it is important that you place the new Nexis Uni stanza above any existing LexisNexis stanzas in your configuration file.

### Are there any EZproxy version requirements for Nexis Uni?

YES. Nexis Uni requires EZproxy version 6.1 or higher.

### When I access Nexis Uni through EZproxy, I am receiving a security warning. How do I address this?

If you receive a security warning when accessing Nexis Uni through EZproxy, please ensure that the originating product URL that you have for Nexis Uni is: http://www.nexisuni.com not https://www.nexisuni.com.

## Visit [LexisNexis.com/NexisUniSupport](http://www.LexisNexis.com/NexisUniSupport) for additional training & support resources

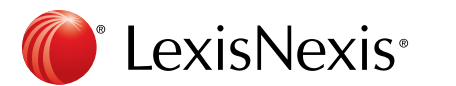

LexisNexis and the Knowledge Burst logo are registered trademarks, and Nexis Uni is a trademark of RELX Inc. Other products or services may be trademarks or registered trademarks of their respective companies. © 2017 LexisNexis. All rights reserved. NBI01494-0 1017